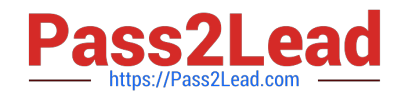

# **NSE7\_EFWQ&As**

NSE7 Enterprise Firewall - FortiOS 5.4

# **Pass Fortinet NSE7\_EFW Exam with 100% Guarantee**

Free Download Real Questions & Answers **PDF** and **VCE** file from:

**https://www.pass2lead.com/nse7\_efw.html**

100% Passing Guarantee 100% Money Back Assurance

Following Questions and Answers are all new published by Fortinet Official Exam Center

**C** Instant Download After Purchase

- **83 100% Money Back Guarantee**
- 365 Days Free Update
- 800,000+ Satisfied Customers  $603$

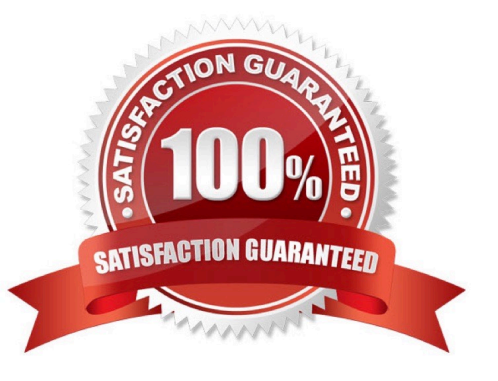

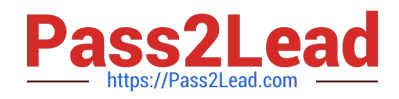

### **QUESTION 1**

Which statements about bulk configuration changes using FortiManager CLI scripts are correct? (Choose two.)

A. When executed on the Policy Package, ADOM database, changes are applied directly to the managed FortiGate.

B. When executed on the Device Database, you must use the installation wizard to apply the changes to the managed FortiGate.

C. When executed on the All FortiGate in ADOM, changes are automatically installed without creating a new revision history.

D. When executed on the Remote FortiGate directly, administrators do not have the option to review the changes prior to installation.

Correct Answer: AD

#### **QUESTION 2**

Which of the following tasks are automated using the Install Wizard on FortiManager? (Choose two.)

- A. Preview pending configuration changes for managed devices.
- B. Add devices to FortiManager.
- C. Import policy packages from managed devices.
- D. Install configuration changes to managed devices.
- E. Import interface mappings from managed devices.

Correct Answer: BD

#### **QUESTION 3**

View the exhibit, which contains the output of a diagnose command, and then answer the question below.

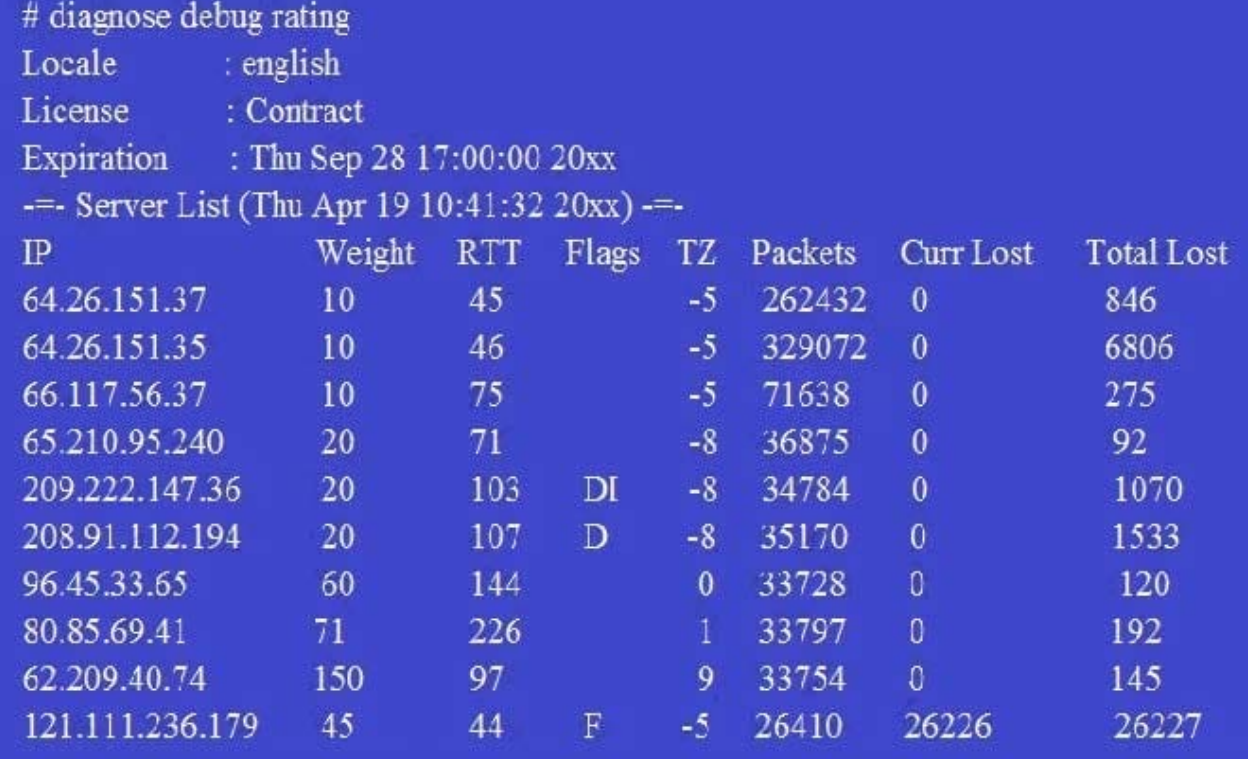

Which statements are true regarding the output in the exhibit? (Choose two.)

A. FortiGate will probe 121.111.236.179 every fifteen minutes for a response.

B. Servers with the D flag are considered to be down.

- C. Servers with a negative TZ value are experiencing a service outage.
- D. FortiGate used 209.222.147.3 as the initial server to validate its contract.

Correct Answer: CD

## **QUESTION 4**

An administrator has decreased all the TCP session timers to optimize the FortiGate memory usage. However, after the changes, one network application started to have problems. During the troubleshooting, the administrator noticed that the FortiGate deletes the sessions after the clients send the SYN packets, and before the arrival of the SYN/ACKs. When the SYN/ACK packets arrive to the FortiGate, the unit has already deleted the respective sessions. Which TCP session timer must be increased to fix this problem?

- A. TCP half open.
- B. TCP half close.
- C. TCP time wait.
- D. TCP session time to live.

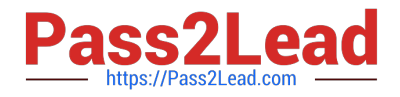

Correct Answer: A

# **QUESTION 5**

Examine the following partial outputs from two routing debug commands; then answer the question below.

# get router info kernel

tab=254 vf=0 scope=0type=1 proto=11 prio=0 0.0.0.0/0.0.0.0/0->0.0.0.0/0 pref=0.0.0.0

gwy=10.200.1.254 dev=2(port1)

tab=254 vf=0 scope=0type=1 proto=11 prio=10 0.0.0.0/0.0.0.0/0->0.0.0.0/0 pref=0.0.0.0

gwy=10.200.2.254 dev=3(port2)

tab=254 vf=0 scope=253type=1 proto=2 prio=0 0.0.0.0/0.0.0.0/.->10.0.1.0/24 pref=10.0.1.254

gwy=0.0.0.0 dev=4(port3)

# get router info routing-table all s\*0.0.0.0/0 [10/0] via 10.200.1.254, portl [10/0] via 10.200.2.254, port2,

[10/0] dO.0.1.0/24 is directly connected, port3 dO.200.1.0/24 is directly connected, portl d0.200.2.0/24 is

directly connected, port2 Which outbound interface or interfaces will be used by this FortiGate to route web traffic from internal users to the Internet?

A. port!

B. port2.

C. Both portl and port2.

D. port3.

Correct Answer: B

[NSE7\\_EFW PDF Dumps](https://www.pass2lead.com/nse7_efw.html) [NSE7\\_EFW VCE Dumps](https://www.pass2lead.com/nse7_efw.html) [NSE7\\_EFW Exam](https://www.pass2lead.com/nse7_efw.html)

**[Questions](https://www.pass2lead.com/nse7_efw.html)**